## **Mobila applikationer med Android: Hemtentamen 2016-08-27**

Det här är hemtentan som går lördag 27 augusti 2016 i kursen Mobila applikationer med Android. Ansvarig lärare är Thomas Padron-McCarthy (thomas.padron-mccarthy@oru.se), telefon **070-73 47 013**.

## **Instruktioner**

- 1. Skriv och provkör programmet som beskrivs i uppgiften, och skicka sen in det färdiga programmet till mig (thomas.padron-mccarthy@oru.se) inom 24 timmar, dvs senast klockan 08:00 på söndagen.
- **Obs! Det har varit mycket problem med mailen på sistone. Om** 2. **du inte vet att det fungerar att skicka arkivbilagor från ditt e-postkonto, kan det vara bättre att skicka in bilagan via Blackboard.**
- 3. Uppgiften ska lösas enskilt, dvs inga grupper av två eller flera studenter.
- Du får använda dator, böcker och vilka andra hjälpmedel som helst, men 4. du får inte samarbeta eller fråga någon (utom mig). Exempelvis är det tillåtet att söka och läsa på webbplatser som Stack Overflow, men inte att ställa egna frågor.
- 5. Om du behöver fråga något, så kontakta gärna mig. Det är nog bäst att ringa eller SMS:a, för jag kommer kanske inte att sitta vid datorn.
- 6. Packa ihop hela katalogen med applikationen i en Zip-fil, och skicka den som en bilaga. (Även rar- och tar-filer fungerar.) APK-filen (Androids kompilerade installationsfil) ska vara med. Men döp först om Zip-filen från **nånting.zip** till exempelvis **nånting.info** för att överlista överambitiösa virusfilter.
- 7. Om du inte senast under måndagen får e-post från mig med en bekräftelse på att du skickat in uppgiften, bör du kontakta mig, enklast genom att ringa eller SMS:a mig (ifall det är e-posten som inte fungerar). Tänk på att en del mailtjänster (särskilt Hotmail.com, Outlook.com, Live.com) ibland kastar bort brev med bilagor, utan att meddela det.
- Godkänt resultat på den här hemtentan ger betyget G på teoridelen av 8. kursen. För att få hela kursen godkänd krävs dessutom godkända inlämningsuppgifter.

## **Uppgiften**

På hemtentan 5 december 2015 skulle man skriva en app för att tillkalla hjälp om man drabbas av en rymdinvasion. Appen skulle koppla upp sig mot chat-systemet från inlämningsuppgift 4 för att skicka en begäran om hjälp.

Nu har de relevanta myndigheterna noterat att mängden rymdinvasioner ökar, och de behöver en app för att hålla reda på antalet. Skriv därför en Android-app som kopplar upp sig not chat-servern på port **2001** på **basen.oru.se**, lyssnar efter chat-rader som innehåller ordet "rymdinvasion", och skriver ut antalet upptäckta sådana rader på skärmen.

Det går bra att göra den här uppgiften även om man inte gjort inlämningsuppgift 4, men det är förmodligen lättare om man gjort den.

Här är ett exempel på hur appen skulle kunna se ut:

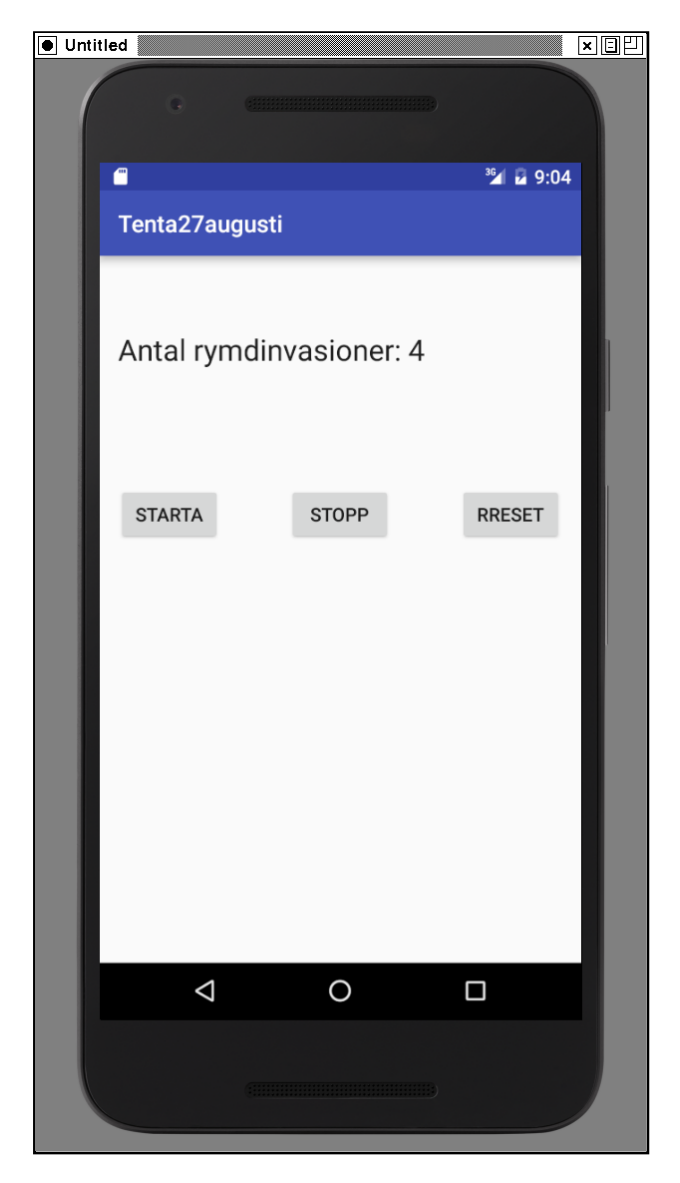

## **Krav**

- Appen ska koppla upp sig mot chat-servern på **basen.oru.se** port **2001**.
- Varje rad som kommer från servern och som innehåller teckensekvensen **rymdinvasion** ska räknas, och antalet ska hela tiden visas på skärmen.
- I exemplet ovan finns tre knappar: en startknapp som kopplar upp mot servern och börjar räkna rader, en stoppknapp som kopplar ner och

slutar räkna, och en resetknapp som nollställer räknaren. Det är inget krav att det finns sådana knappar, utan en enklare lösning som kopplar upp sig direkt när appen startar är också möjlig.

Thomas Padron-McCarthy (thomas.padron-mccarthy@oru.se), 26 augusti 2016